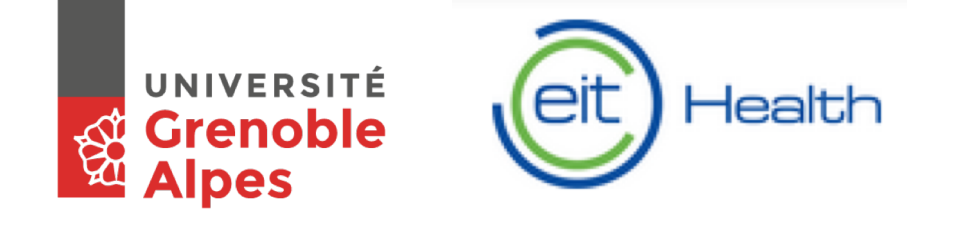

**Data Institute** Univ. Grenoble Alpes

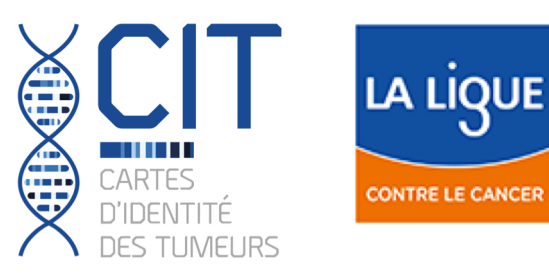

# DATA CHALLENGE Deconvolution methods to quantify tumor heterogeneity

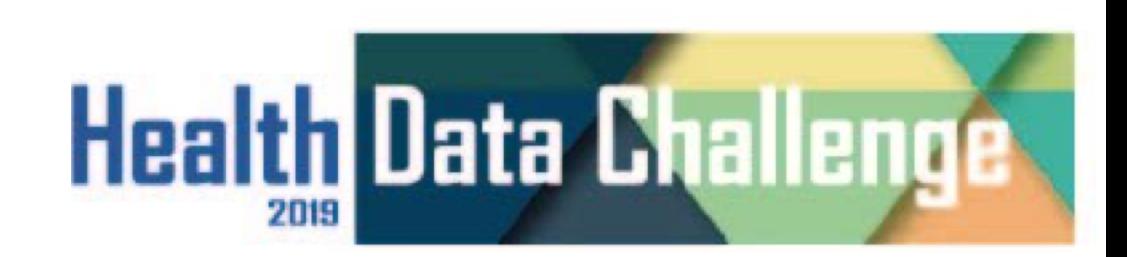

## Introduction to the challenge #1

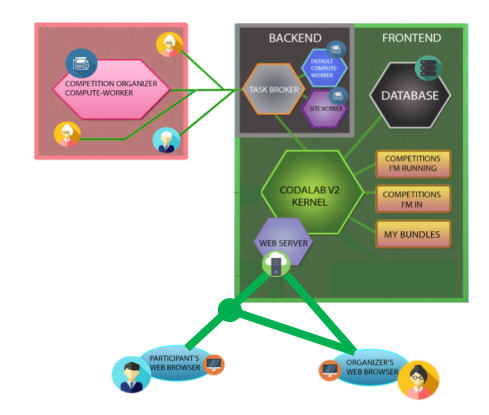

1) How to use the challenge platform codalab?

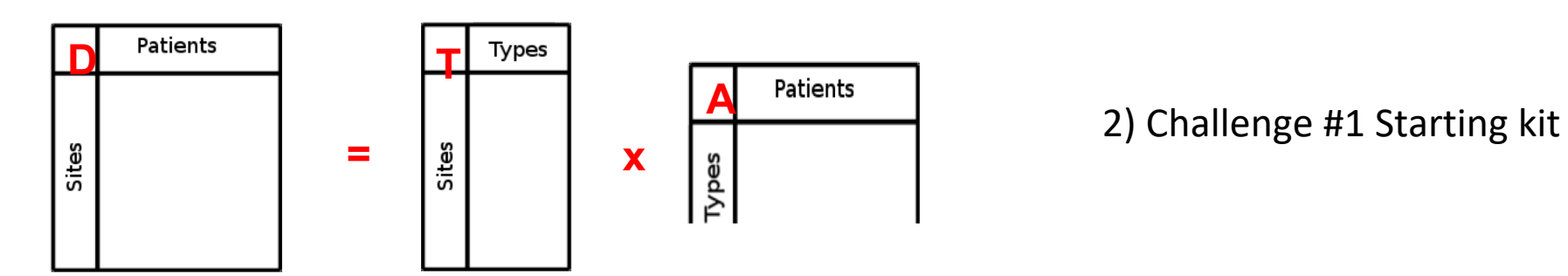

### **CHALLENGE PLATFORM**

■ **Challenge subscription** 

**Connect to : https://competitions.codalab.org/competitions/21949**

- Get the starting kit and the public data
	- **In Participate / Files**
- **File submission (code)** 
	- Zip file with code (*program.R*) and metadata file (*metadata*) at the root  $\rightarrow$  see starting kit **example !**
- **Specific rules for the CHALLENGE #1** 
	- ► **3 mn max per submission**
	- ► **20 submissions max per user**

### **CHALLENGE - Description**

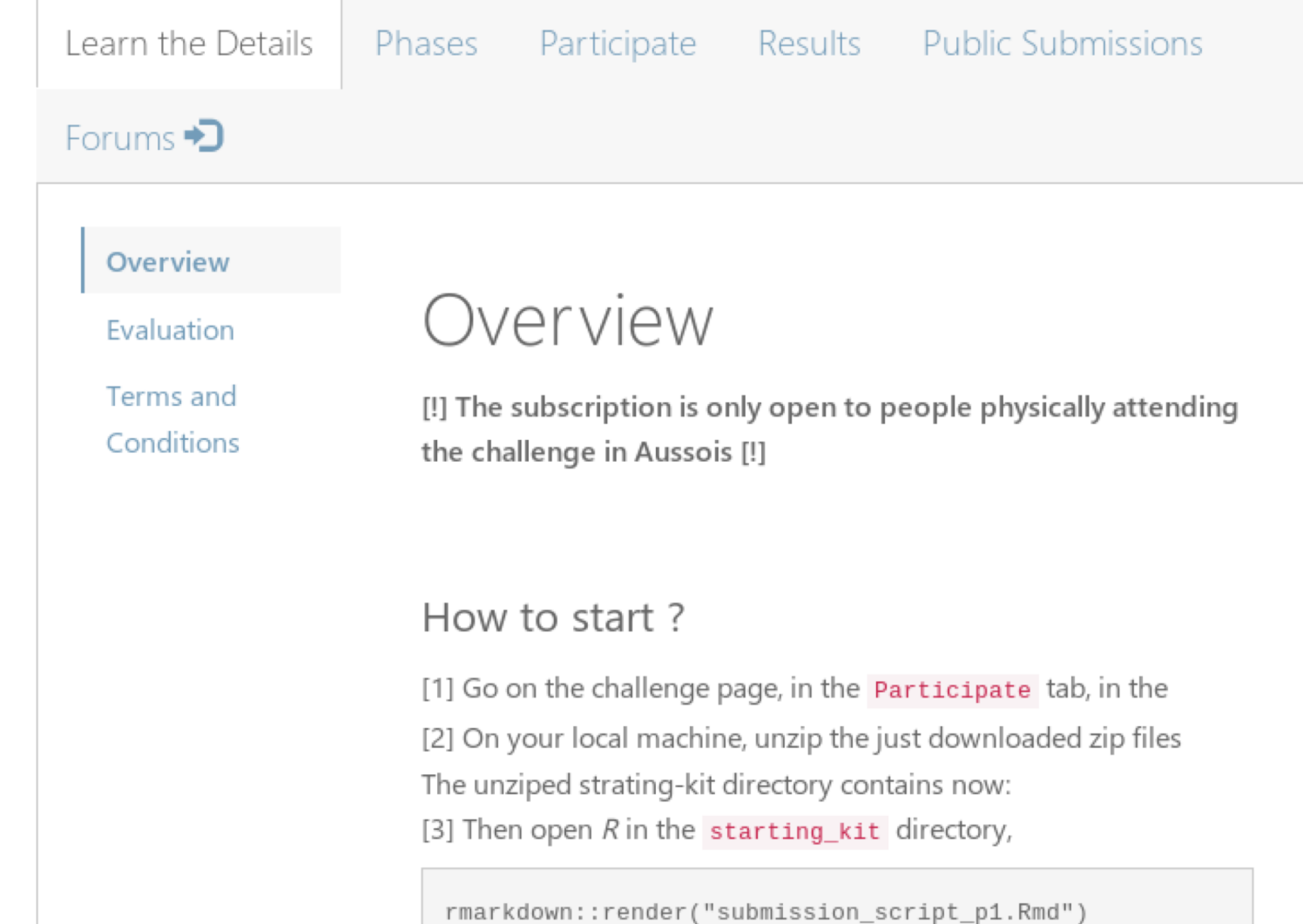

#### **CHALLENGE - Phases**

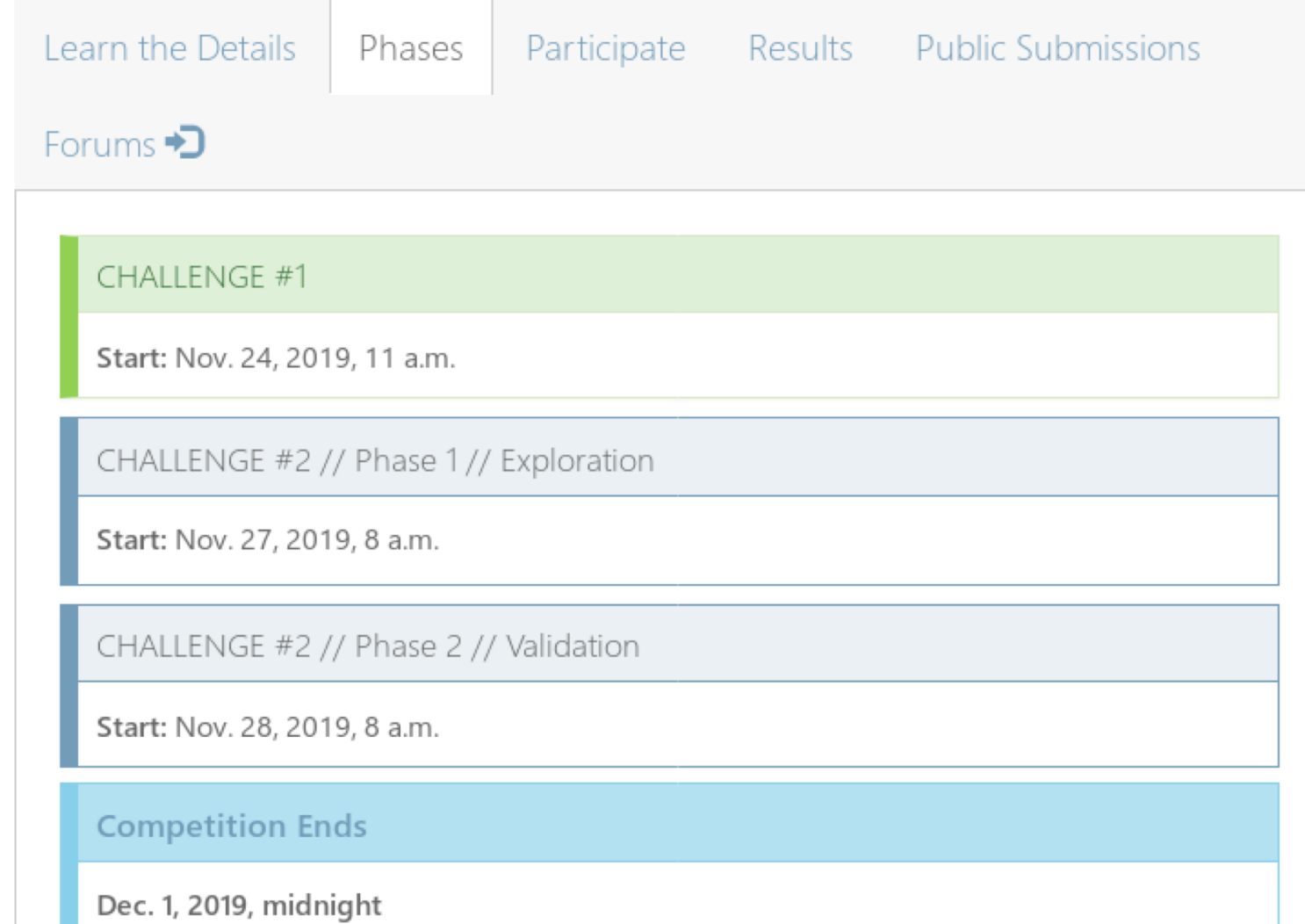

#### **CHALLENGE #1 - Files**

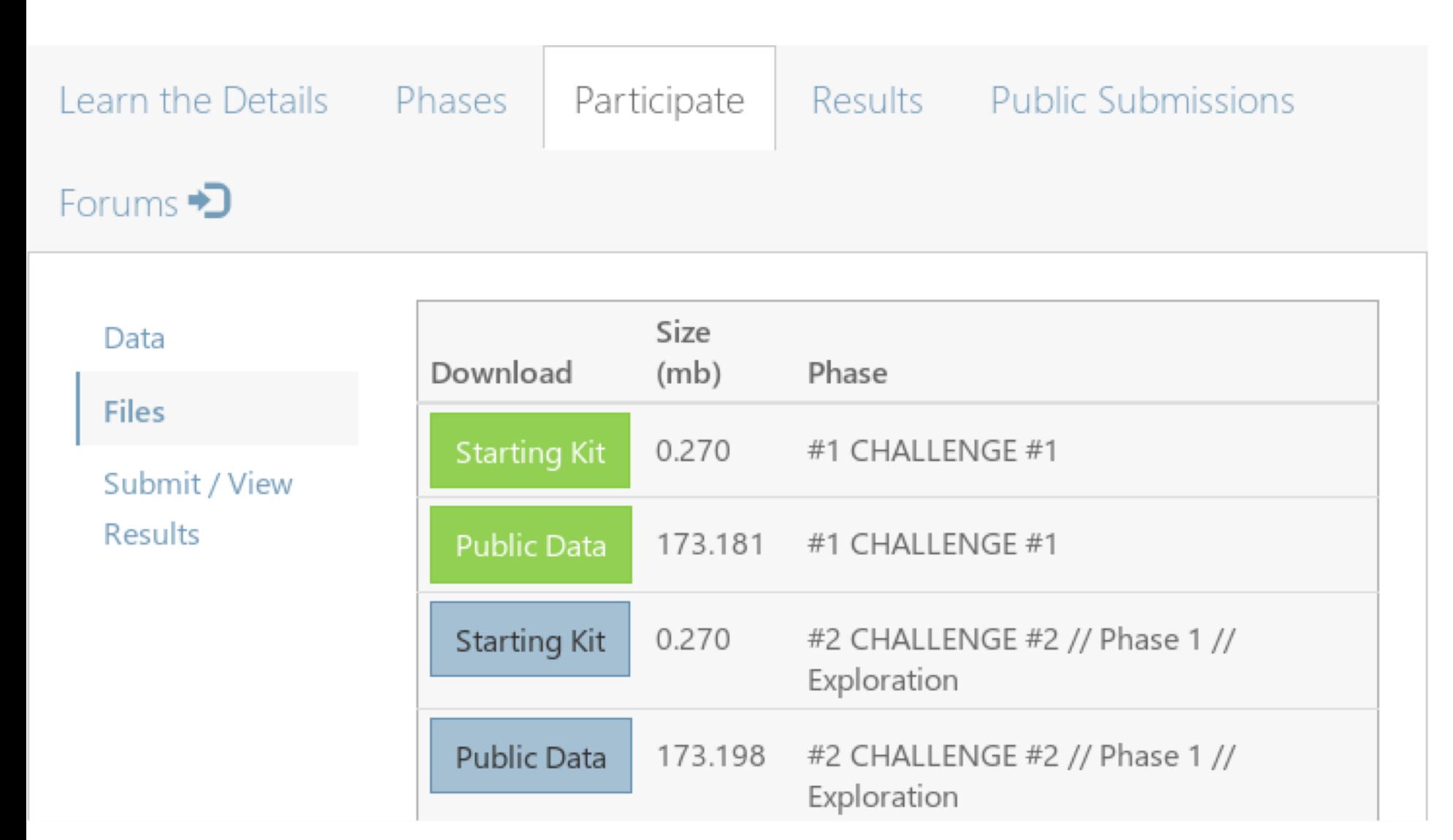

#### **CHALLENGE #1 - Starting Kit & Public Data**

- **What files are in the starting kit :** 
	- ►*starting\_kit\_p1.html* **:**
	- ► **a summary of the challenge with all the required informations**
	- ►*submission\_script\_p1.Rmd* **:**
	- ► **a Rmd file to modify with your code**
	- ► **this file generates the zip file to upload on Codalab**

#### ■ **What files are in public data :**

- ►*DC1\_D\_met.rds* **: methylome data**
- ►*DC1\_D\_rna.rds* **: transcriptome data**

#### **CHALLENGE #1 – Submit Results**

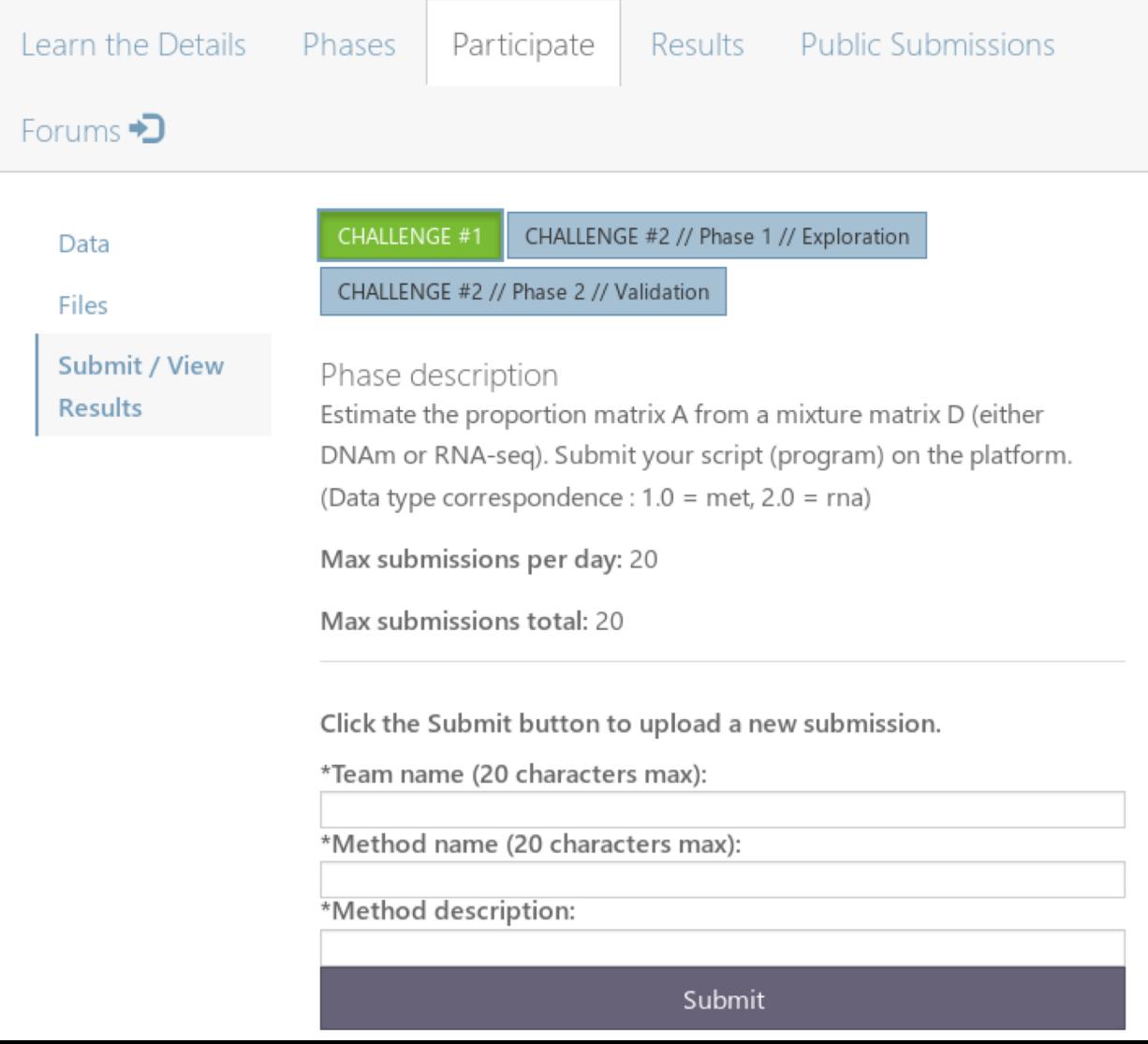

#### **CHALLENGE #1 – Submited Results**

- What files are in the submited zip file **:** 
	- $\blacktriangleright$  program. $R \rightarrow a R$  file with :
		- **your code inside the function 'program'**
		- **the variable 'dataType' = met or rna (based on your team name)**
	- ►*metadata* **→ a file required by Codalab** 
		- **use the one generated by the starting kit and don't modify it !**

### **CHALLENGE #1 – Leaderboard**

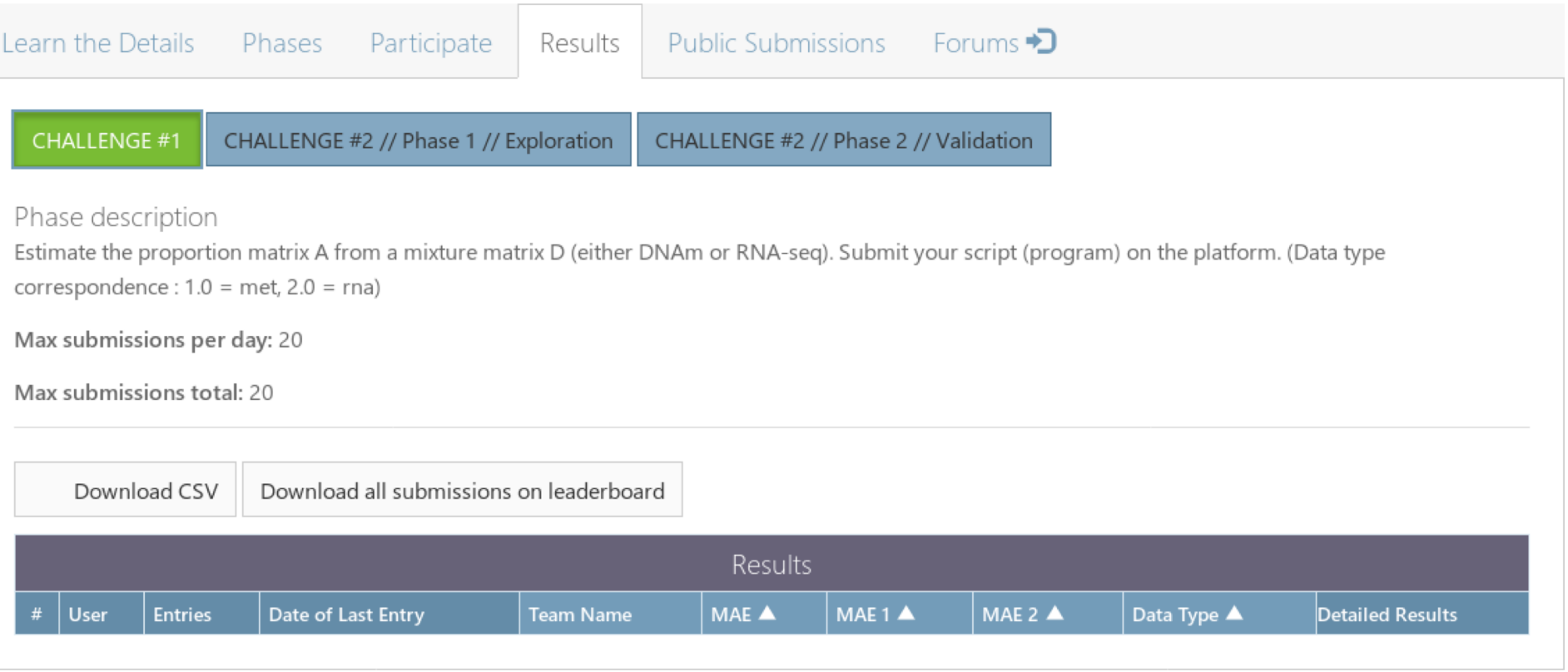

#### **CHALLENGE – Public Submissions & Forum**

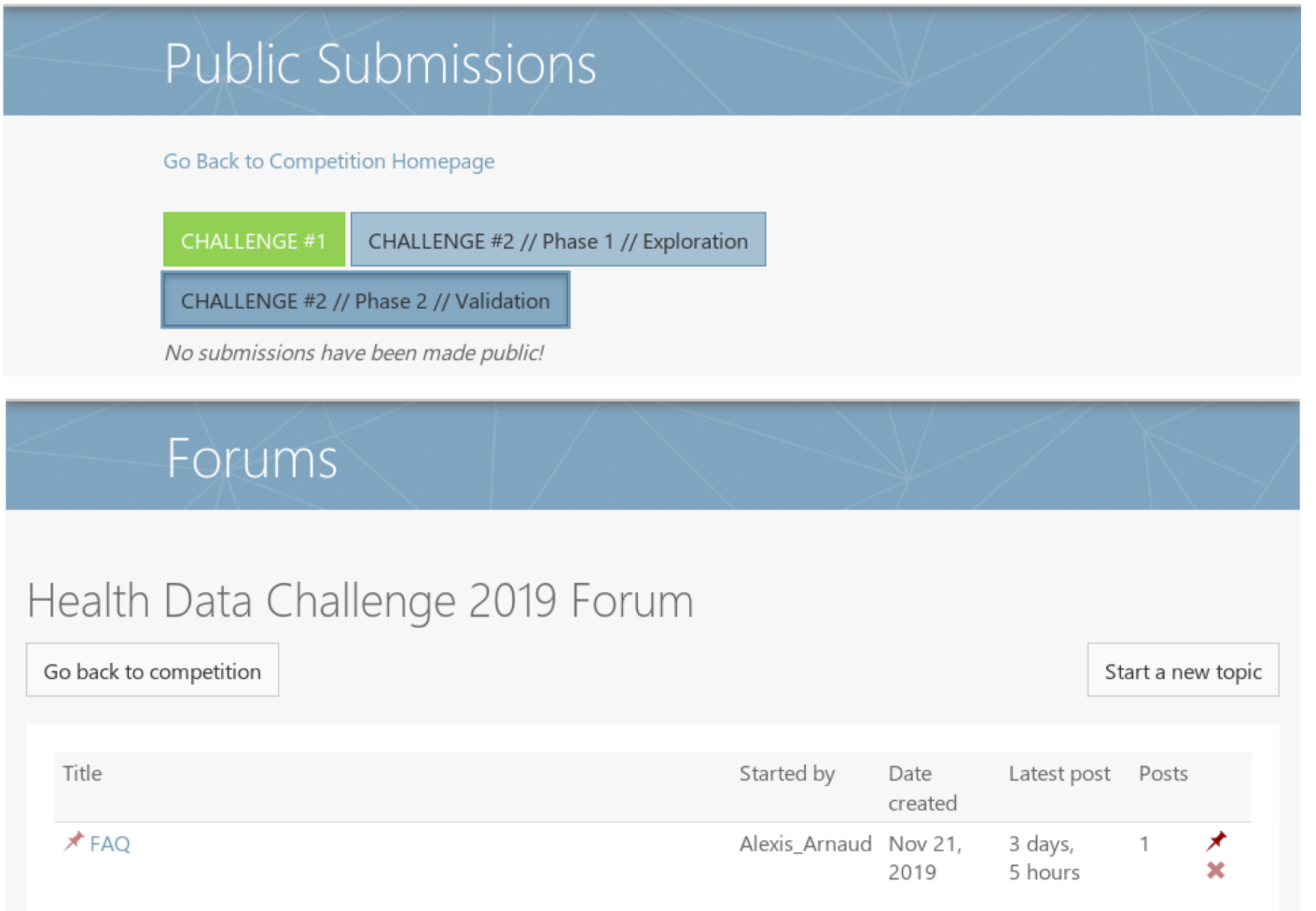

- **Your goal: estimate the matrix A**
- ►**The matrix A represents the proportion of each cell type in each patient.**

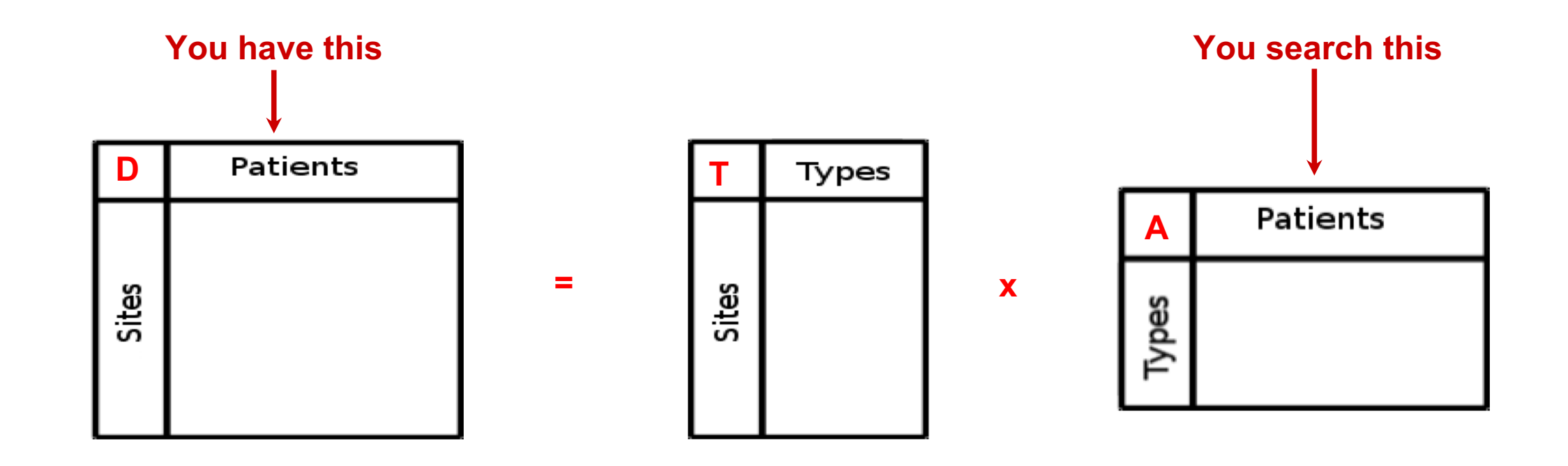

#### ■ **Data format - simulations**

- ► **RNAseq or DNA methylation**
- ► **21,566 genes or 772,316 probes**
- ► **30 patients**
- ► **? cell types**

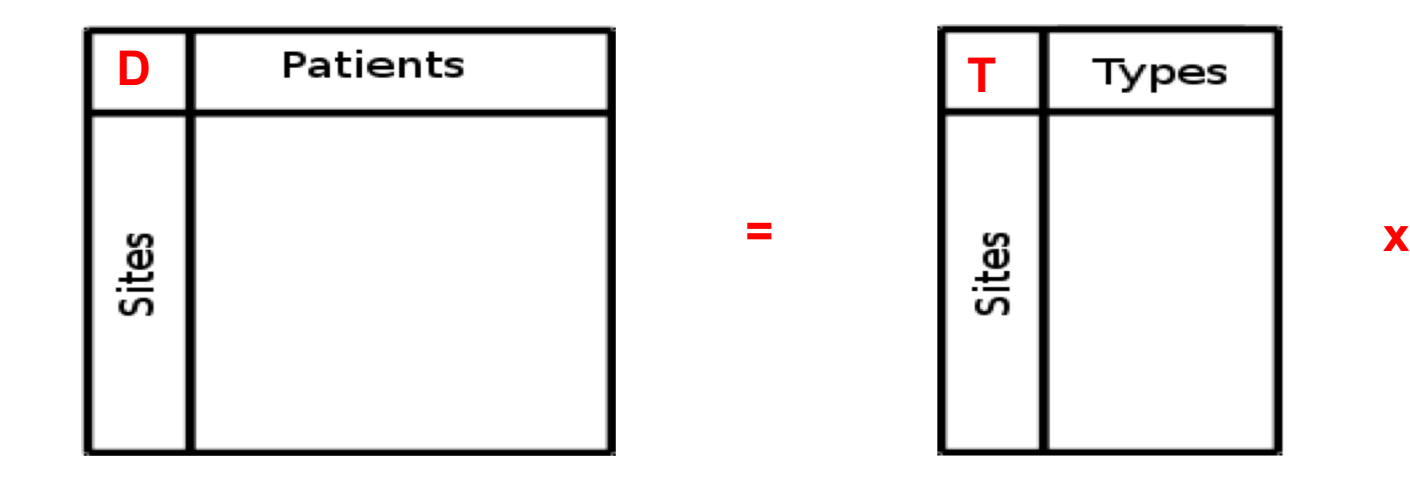

Patients **A**Types

#### ■ **Two D matrix**

► **Your D: T is a median cell profile**

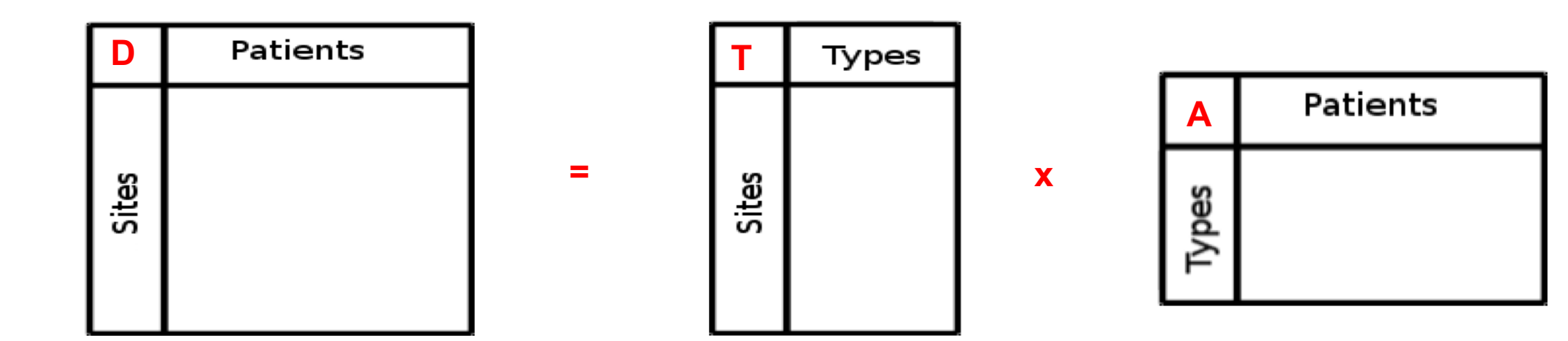

#### ■ **Two D matrix**

- ► **Your D: T is a median cell profile**
- ► **Second D to test your method: T is different for each patient (more realistic of the inter-tumor heterogeneity but more complex)**
- **Your score is computed on both matrices !**

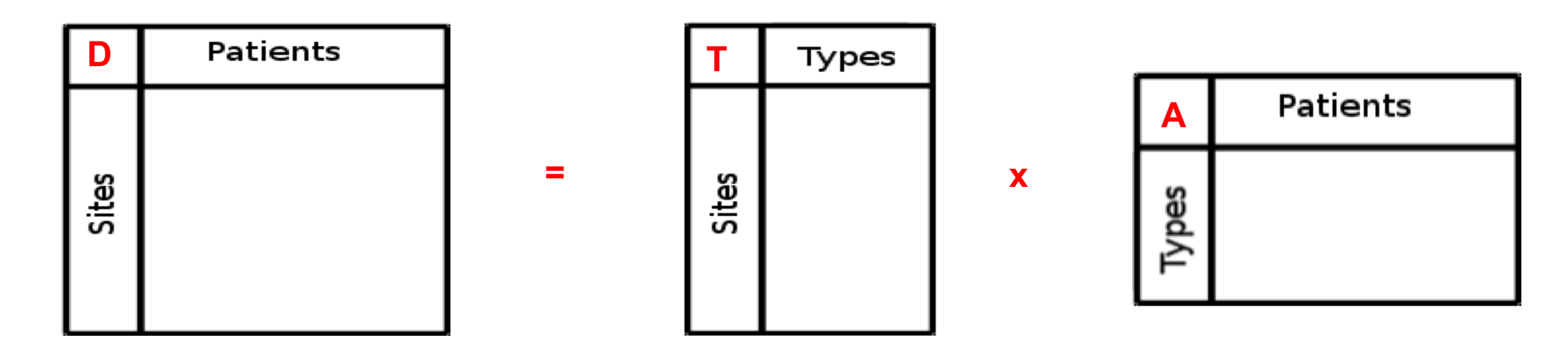